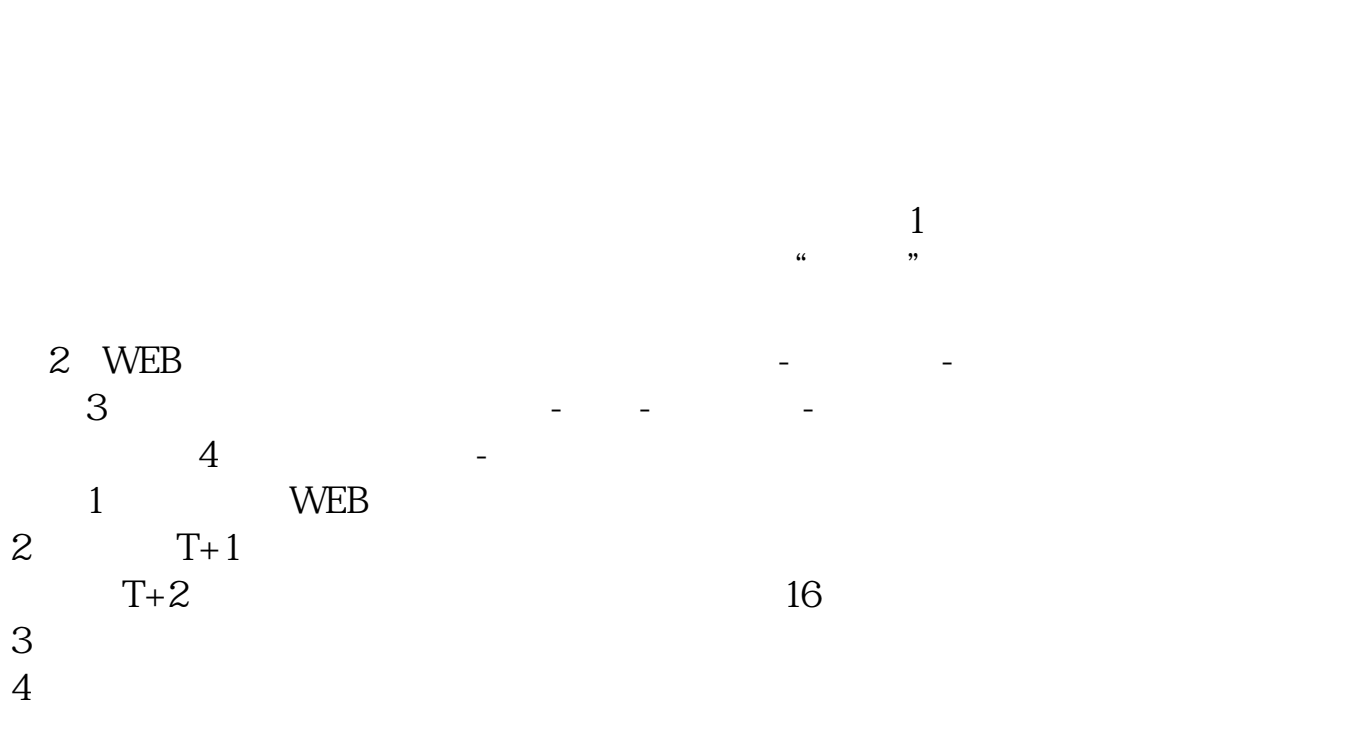

**股票怎么才能申购~如何进行股票的网上申购?-鸿良网**

 $1$ 

 $T+O$ <br> $2$  $\mathcal{L}$  and  $\Gamma$ +1  $3\qquadtext{T}+2$  $\begin{array}{cc} 4 & T+3 \\ 5 & T+4 \end{array}$  $T+4$ ,  $1$ ,  $T+0$  $1 \qquad \qquad \text{T+O}$  $\mathcal{Q}$  and  $\mathcal{T}$ +1  $\begin{array}{ccc} 3 & T+2 \\ 4 & T+3 \end{array}$  $T+3$ 

**三、我要申购新股,需要什么条件**

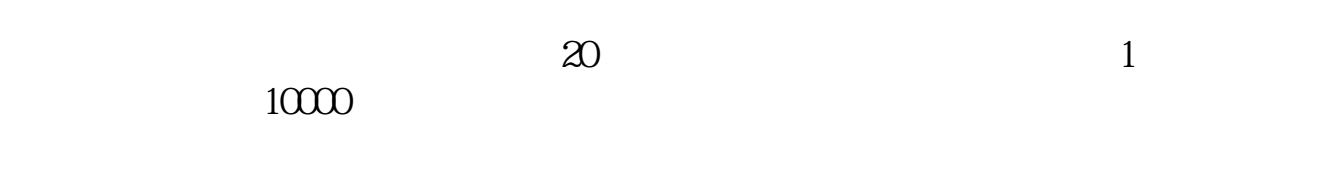

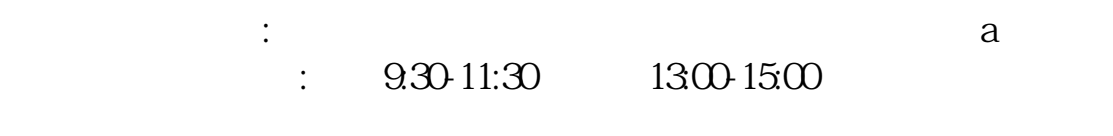

 $\therefore$   $\therefore$  1000  $: 500$  500

 $\therefore$  1000 1 :  $500 \quad 1$ 

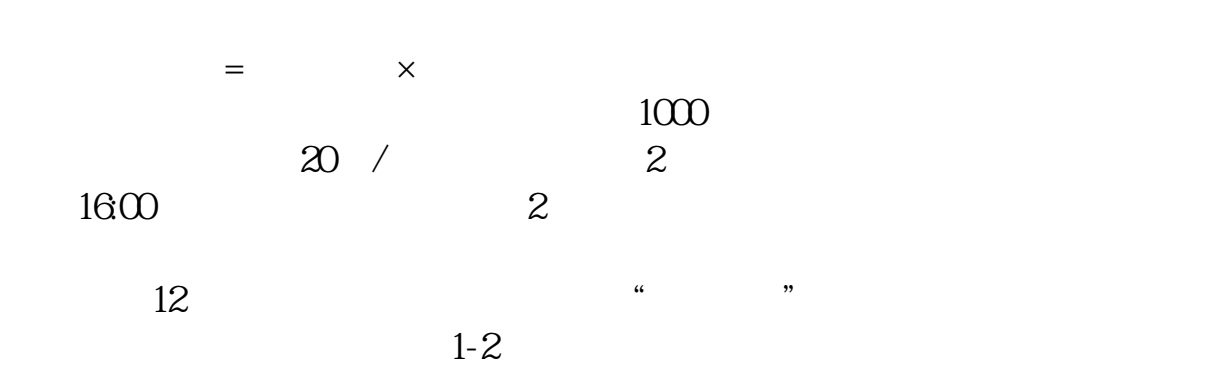

 $40%$ 

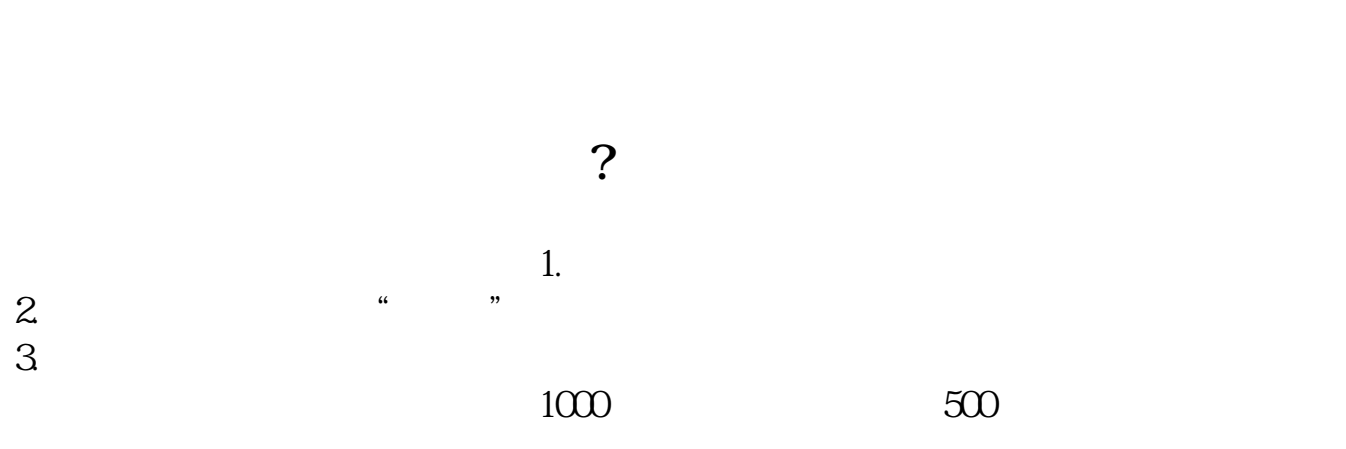

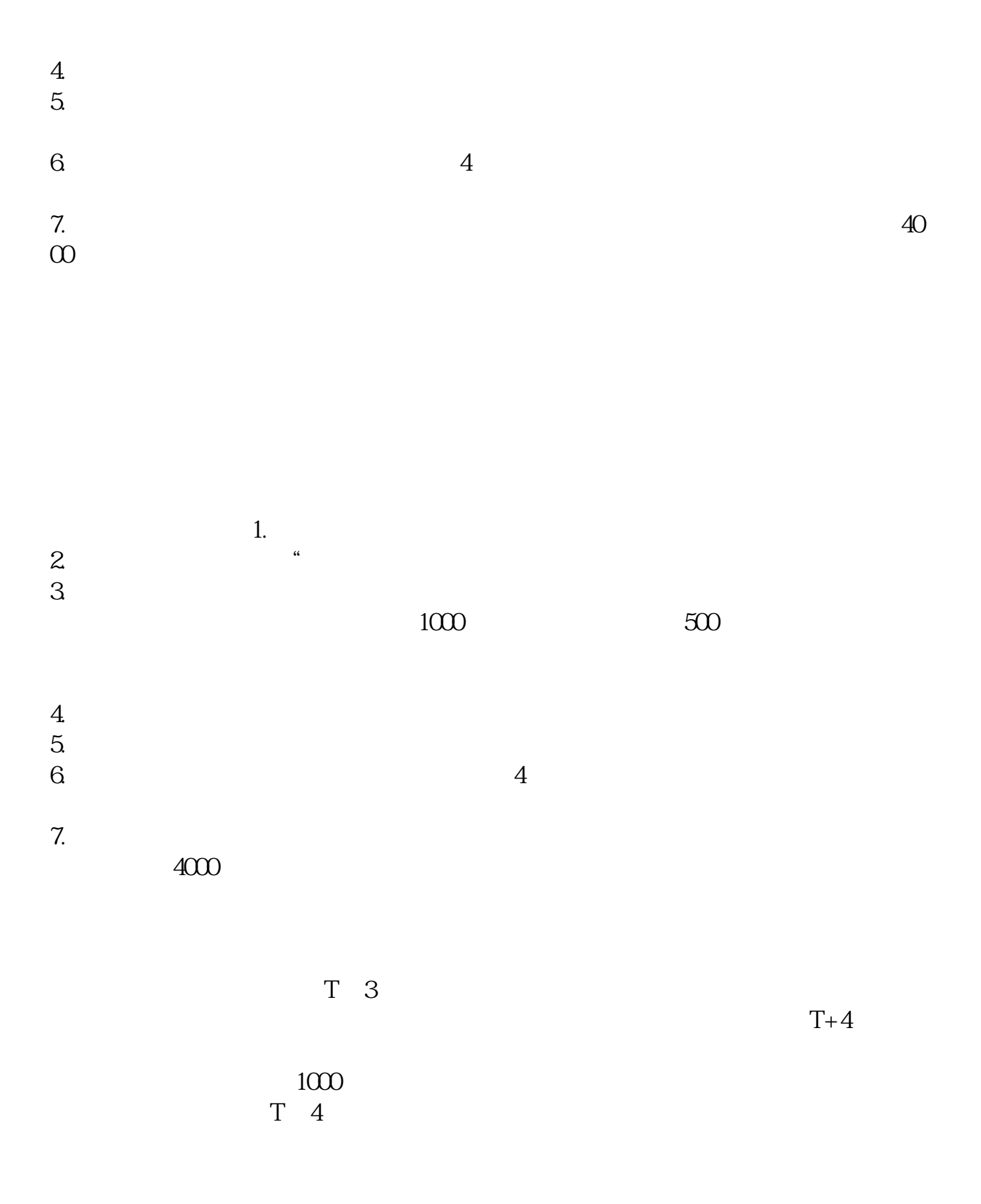

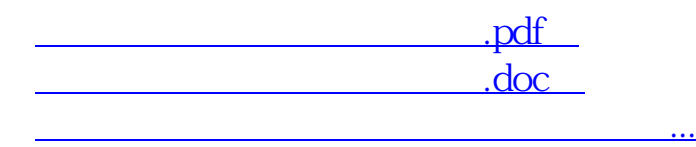

http://www.83717878.com/store/11849717.html